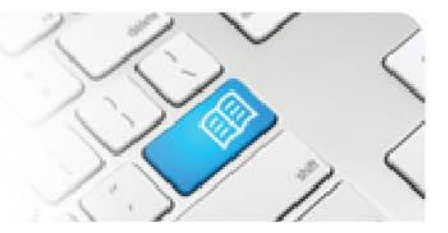

## **StRef-07 - Student Reference Sheet - How to manage your photo**

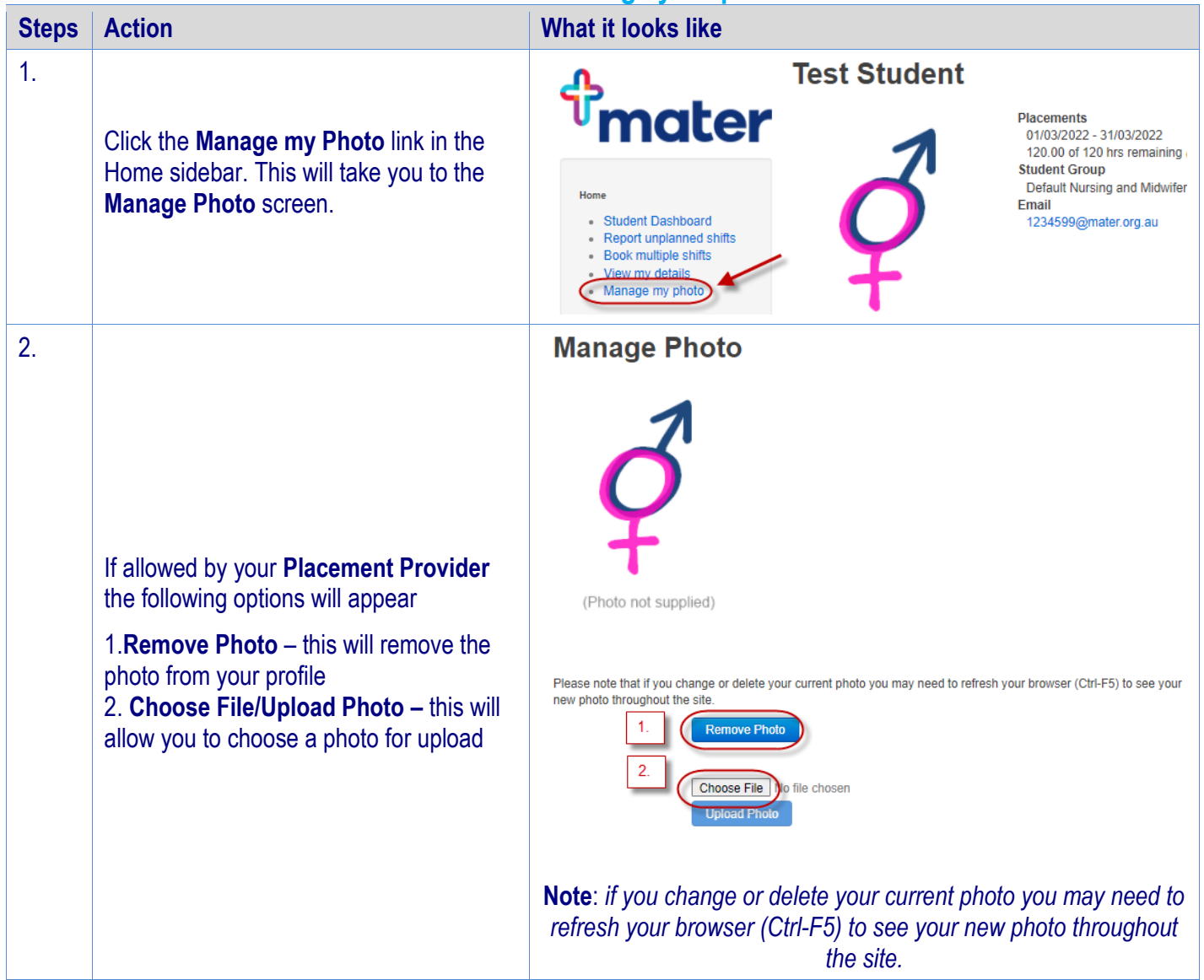